# **Physikalische Prozesse in der Ökologie**

**Protokoll zur Übung 6** 

**Tilman Schmidt-Lademann (T) und Samuel Schleich (S) (Gruppe 5)** 

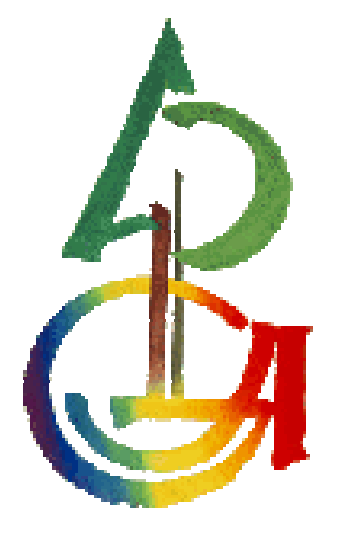

## **Inhaltsverzeichnis**

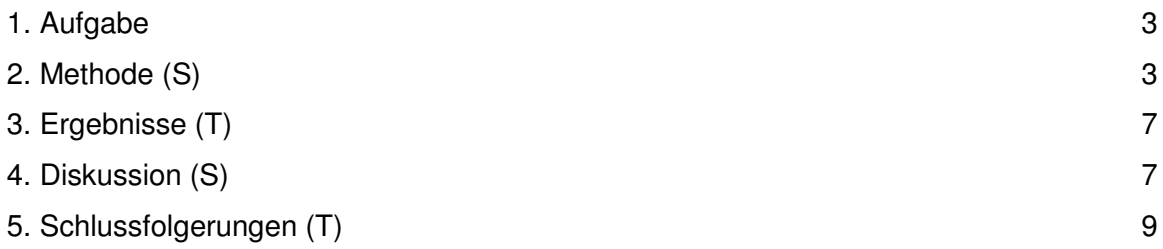

## **1. Aufgabe**

Berechnen Sie aus dem Gesetz für das logarithmische Windprofil drei Windprofile, die in 100 m bei 5 m/s auslaufen, und stellen Sie diese in einem Diagram mit der Hochachse z, Höhe, und der Rechtsachse u, Windgeschwindigkeit, dar. Wald:  $z_0 = 2.6$  m und  $d = 22$  m Maisfeld:  $z_0 = 0,1$  m und  $d = 1$  m. Rasen:  $z_0 = 0,001$  m und  $d = 0$  m. Berechnen Sie für einen Monat die Transportwiderstände  $r_a$  und  $r_b$  (H<sub>2</sub>0) für den Fichtenbestand F1 im Solling. Dazu steht Ihnen der Datensatz **\*\f1wid.sd2** zur

Verfügung.

Die aerodynamischen Parameter des Bestandes sind  $z_0 = 2,6$  m und  $d = 22$ m. Zeichnen Sie ein Diagramm mit den beiden mittleren monatlichen Tagesgängen der Widerstände.

## **2. Methode (S)**

Die atmosphärische Grenzschicht stellt für zu transportierende Teilchen einen Widerstand dar. Einen Ansatz zur Quantifizierung dieses Widerstandes bietet das logarithmische Windprofil in Form von

$$
u(z) = \frac{u_*}{\kappa} \ln\left(\frac{z - d}{d_0}\right)
$$

Die sogenannte Prandtlschicht besteht aus 2 Hauptschichten. In der unteren Schicht ist der Widerstand relativ konstant und höher als in der oberen Schicht, in welcher der Widerstand logarithmisch mit der Höhe zunimmt.

Je höher die Lage der Luftschicht, desto mehr Energie ist im Umlauf und trägt zu einer gerichteten Strömung bei. Der horizontale Impuls der Luft nimmt zum Boden hin ab. Die Transportrichtung ist daher nach unten gerichtet. Die auf niedrigerem Höhenniveau geringere Energie wird durch das Relief des Bodens zusätzlich verbraucht, weshalb es zu einer starken Bremswirkung der transportierten Luftpakete kommt.

#### **Sas-Code:**

```
/* 
Berechne Windprofile über verschiedenen Oberlächen 
Wald: z = 2,6 \text{ m} und d = 22 \text{ m}Maisfeld: z0 = 0,1 m und d = 1 m.
Rasen: z = 0,001 m und d = 0 m.
*/ 
/* Macrovariablen */
```

```
%let Z0_1 = 2.6 ; %let D_1=22; /*Wald*/
%let Z_0 = 0.1 ; %let D_2=1; /*Maisfeld*/
%let Z0_3 = 0.001; %let D_3=0; /*Rasen*/
/* Berechnung des logarithmischen Windprofils*/
data lnwind; 
    u100=5;/* Windgeschwindigkeit m/s in Referenzhöhe 100 m */
    ustar_1=u100*0.41/log((100-&d_1)/&Z0_1);/* 
Schubspannungsgeschwindigkeit m/s für Rauigkeitslänge &Zo_1 */
    ustar_2=u100*0.41/log((100-&d_2)/&Z0_2); 
    ustar_3=u100*0.41/log((100-&d_3)/&Z0_3); 
    Tau_1=ustar_1 **2 * 1.2; /* Impulsfluss rho ustar^2 Luftdichte sei 
1.2 kg m-3*/
    Tau_2=ustar_2 **2 * 1.2; 
    Tau_3=ustar_3 **2 * 1.2; 
   /* Ausgabe der Werte für z = 0 + Z_0 + d * / Z= &Z0_1 + &d_1; U_1 =0;U_2 =.;U_3 =.;output; 
    Z= &Z0_2 + &d_2; U_1 =.;U_2 =0;U_3 =.;output; 
    Z= &Z0_3 + &d_3; U_1 =.;U_2 =.;U_3 =0;output; 
   U_1 = .; U_2 = .; U_3 = .; /* Hauptschleife: Berechnung der Windgeschwindigkeiten in 
Abhängigkeit von der Höhe und der Rauigkeitsparameter*/
    do z = 0 to 100 by 0.2; 
       if (z \ge 6201+ 6d_1) then u_1=ustar_1/0.41*log(7z-&d_1)/&Z0_1);/* Windgeschwindigkeit in m/s*/
       if (z \gt= \&20_2 + \&d_2) then u_2 = ustar_2/0.41 * log( (z -\frac{d}{d} 2) / \frac{d}{d} 20 2) ;
       if (z \ge 820 - 3 + 6d - 3) then u_3 = u_3 = u_1 + 3/0.41 \times 100 ((z -&d_3)/&Z0_3); 
        /* zur Veranschaulichung: Differenz zwischen Windgeschwindigkeit 
Referenzhöhe und in Höhe z */
       DU_1 = U100-U_1;DU_2 = U100-U_2;DU_3 = U100-U_3; output; 
    end; 
run; 
proc sort data = lnwind;by z;run; 
/* GIF-Grafik erzeugen */
GOPTIONS DEVICE=gif733 
          noborder
GACCESS='sasgastd>U:\WS0910\PPOEK\Uebungsausarbeitungen\ueb6_00_01.gif'
          GSFMODE=REPLACE 
          FTEXT=complex 
          HTEXT=1.2; 
%let color1=red; 
%let color2=blue; 
%let color3=green; 
%let color4=purple; 
%let color5=red; 
%let color6=blue; 
%let color7=green; 
%let color8=purple; 
symbol1 i = join c = red w=2 l=1;symbol2 i = join c = blue w=2 l=1;
```

```
symbol3 i = join c = green w=2 l=1;
symbol4 i = join c = black w=2 l=1;
axis1 order = 0 to 5 by 1 minor=(n=9) label=("Windgeschwindigkeit 
m/s");
axis2 order = 0 to 100 by 10 minor=(n=9) label=(\text{angle} = 90 "Hoehe m");
legend1 label=none value=("Wald" "Maisfeld" "Rasen" "Referenz"); 
proc gplot data = lnwind; 
      plot z * (u_1 u_2 u_3 U100) /frame overlay haxis = axis1 vaxis =
axis2 
                 legend=legend1; 
run;quit; 
data t; 
      format t datetime. d date. d2 date.;
       T2 = "01NOV2007:17:24:00"dt; 
      T = T2; DT = T2 - "1OCT2007:00:00:00"dt; 
       D = "1NOV2007"d; 
      d2 = Datepart(T);
run; 
/*************************** atmosphärische Transportwiderstände 
berechnen *****************/
*libname ueb6 "\\ufobi6\trans\ppoek\ueb6";
libname ueb6 "U:\WS0910\PPOEK\ueb6";
data f1widOct; 
      set ueb6.f1wid; 
      if "1OCT1997:00:00:00"dt <= saszeit <= "1NOV1997:00:00:00"dt; 
       hour = hour(saszeit) +0.5; 
run; 
data f1widOct; 
    set f1widOct; 
    /* für Fichtenwald */
    ustar=WG_39*0.41/log((39-&d_1)/&Z0_1); /* 
Schubspannungsgeschwindigkeit m/s vgl. oben : aerodynamische Parameter 
für Fichtenwald */
    ra = WG_39/(USTAR**2); /* aerodynamischer Transportwiderstand s/m */
    Rb = 2 /(USTAR*0.41)* (22.2E-6/24.9e-6)**(2/3); /* quasi laminarer 
Grenzschichtwiderstand s/m */
    /* für Rasen */
    ustar_3=WG_39*0.41/log((39-&d_3)/&Z0_3); 
/*Schubspannungsgeschwindigkeit m/s vgl. oben : aerodynamische 
Parameter für Rasen */
   ra_3 = WG_39/(USTAR_3**2); /* s/m */
   Rb<sub>-3</sub> = 2 /(USTAR<sub>-3</sub>*0.41)* (22.2E-6/24.9e-6)**(2/3); /* s/m */
run; 
/* Mitteln */
proc sort data = f1widOct; by hour;run; 
proc means data = f1widOct noprint; 
by hour; 
output out = f1widOctmt mean=;
```
#### **run**;

```
/* GIF-Grafik erzeugen */
GOPTIONS DEVICE=gif733 
          noborder
GACCESS='sasgastd>U:\WS0910\PPOEK\Uebungsausarbeitungen\ueb6_00_02.gif'
          GSFMODE=REPLACE 
          FTEXT=complex 
          HTEXT=1.2; 
%let color1=red; 
%let color2=blue; 
%let color3=green; 
%let color4=purple; 
%let color5=red; 
%let color6=blue; 
%let color7=green; 
%let color8=purple; 
symbol1 i = \text{join } c = \text{red } w=2 \text{ } l=1;symbol2 i = \text{join } c = \text{blue } w=2 \text{ } l=1;symbol3 i = join c = green w=2 l=1;
symbol4 i = join c = black w=2 l=1;axis1 order = 0 to 24 by 3 minor=(n=2) label=("Uhrzeit Oktober 1997");
axis2 /*order = 0 to 100 by 10 minor=(n=9)*/ label=(angle = 90)"Transportwiderstand s/m"); 
legend1 label=none value=("Ra Wald" "Rb Wald"); 
legend2 label=none value=("Ra Wald" "Rb Wald" "Ra Rasen" "Rb Rasen");
proc gplot data = f1widOctmt;; 
        plot (Ra Rb) * hour /frame overlay haxis = axis1 vaxis = axis2
                 legend=legend1; 
run;quit; 
goptions 
GACCESS='sasgastd>U:\WS0910\PPOEK\Uebungsausarbeitungen\ueb6_00_03.gif'
; 
proc gplot data = f1widOctmt;; 
      plot (Ra Rb Ra_3 Rb_3) * hour /frame overlay haxis = axis1 vaxis
= axis2 legend=legend2; 
run;quit;
```
## **3. Ergebnisse (T)**

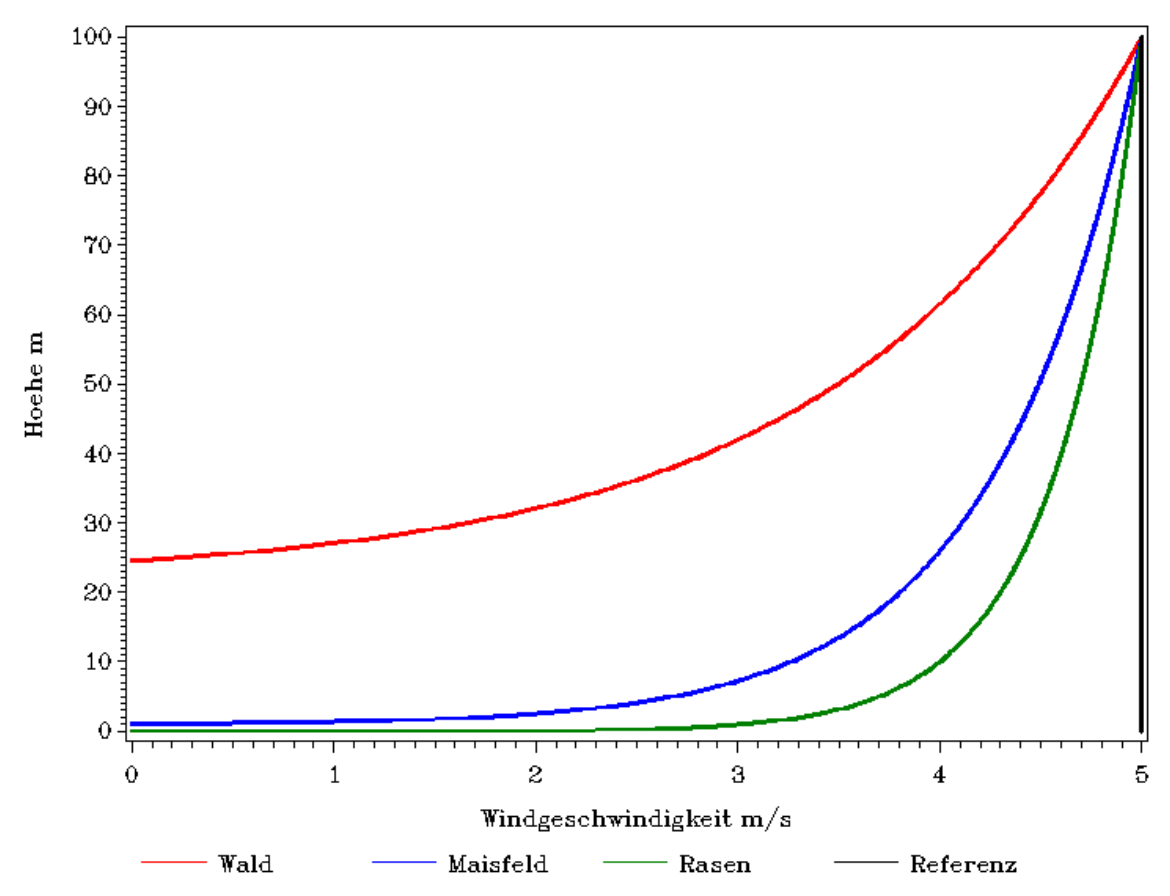

**Abb. 1: Logarithmisches Windprofil für verschiedene Oberflächen** 

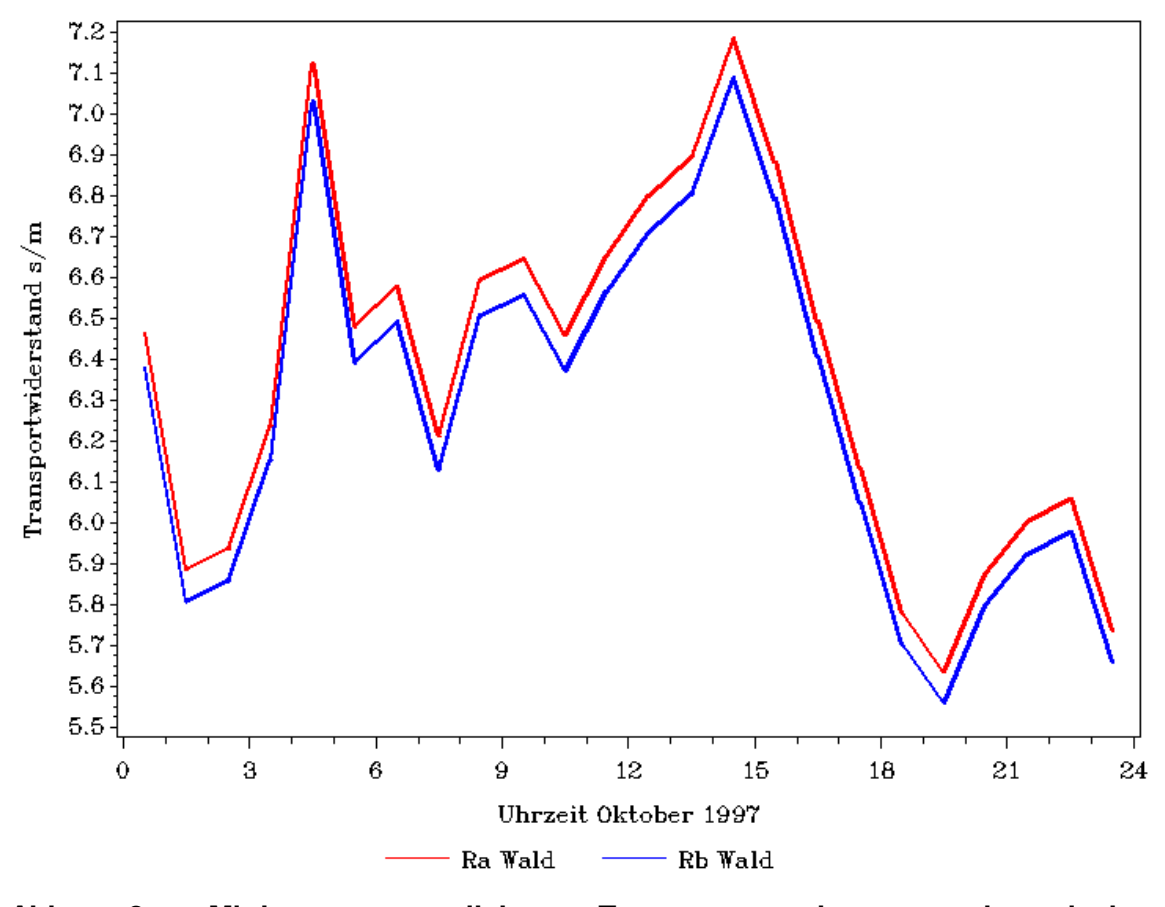

**Abb. 2: Mittlerer monatlicher Tagesgang des aerodynamischen Transportwiderstandes (Ra) und des Transportwiderstandes der laminaren Grenzschicht (Rb)** 

### **4. Diskussion (S)**

Das logarithmische Windprofil entwickelt auf 3 verschiedenen Oberflächen einen ähnlichen Verlauf, welcher jeweils zum Ende des untersuchten Bereichs stark ansteigt. Bei relativ geringem Höhenunterschied (>10 m) ist oberhalb einer Rasenfläche (d = 0 m) bereits eine recht hohe Windgeschwindigkeit von 4 m/s zu messen. Im Gegensatz dazu entwickelt sich oberhalb eines Waldbestandes  $(d = 22 m)$  eine vergleichbare Windgeschwindigkeit erst bei ca. 60 m Höhe. Über einem Maisfeld  $(d = 1 m)$  stellt sich eine Windgeschwindigkeit von ca. 4 m/s erst in einer Höhe von ca. 25 m ein. Dies zeigt die Bedeutung des laminaren Transportwiderstandes Rb, welcher durch die Rauhigkeitslänge (Gras: ca. 1mm, Baum ca. 2-3m) erzeugt wird. Der atmosphärische und der laminare Transportwiderstand werden zur Ermittlung des Gesamtwiderstandes in Reihe geschaltet und addiert. Der atmosphärische Transportwiderstand ist jeweils ungefähr gleich groß, wogegen sich der laminare Transportwiderstand von Oberfläche zu Oberfläche stark unterscheidet.

Der Verlauf des atmosphärischen Transportwiderstandes (Ra) und des laminaren Transportwiderstandes (Rb) wird von dem, über Tag und Nacht stattfindenden Auf –und Abtrieb der Luft beeinflusst. Wird die Luft vom Morgen bis zum Mittag erwärmt, steigt sie auf und erhöht somit die Luftbewegung, wodurch der Verlauf des Transportwiderstandes ein Maximum gegen 14:00 Uhr erreicht. Dasselbe geschieht in der Nacht wenn die Luft abkühlt und abfällt. Hier liegt der Hochpunkt um etwa 4:30  $\sqrt{1}$ Die Luftverwirbelung, welche für den Großteil des Transportwiderstandes verantwortlich ist, ist umso größer, je stärker der Wind weht. Dieser Umstand lässt den Transportwiderstand, besonders zu Zeiten mit großer Luftbewegung, ebenfalls steigen.

### **5. Schlussfolgerungen (T)**

Der Verlauf der Windgeschwindigkeit ist umgekehrt proportional zum Transportwiderstand, welcher von Rauhigkeitslänge und Stärke der Luftverwirbelung abhängig ist. Die Bodenoberfläche nimmt wesentlichen Einfluss auf die Strömungsgeschwindigkeit in der unteren Atmosphäre. Je höher Hindernisse auf dem Boden, umso größer sind die Auswirkungen auf den Transportwiderstand und die Windgeschwindigkeit in Bodennähe.

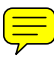